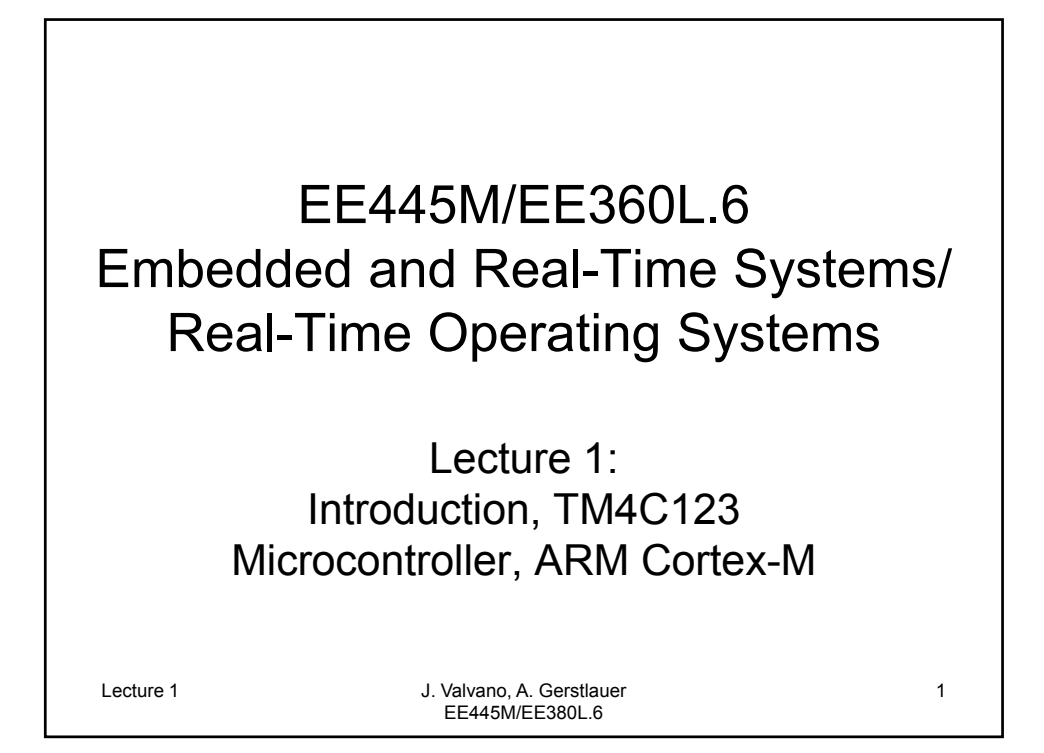

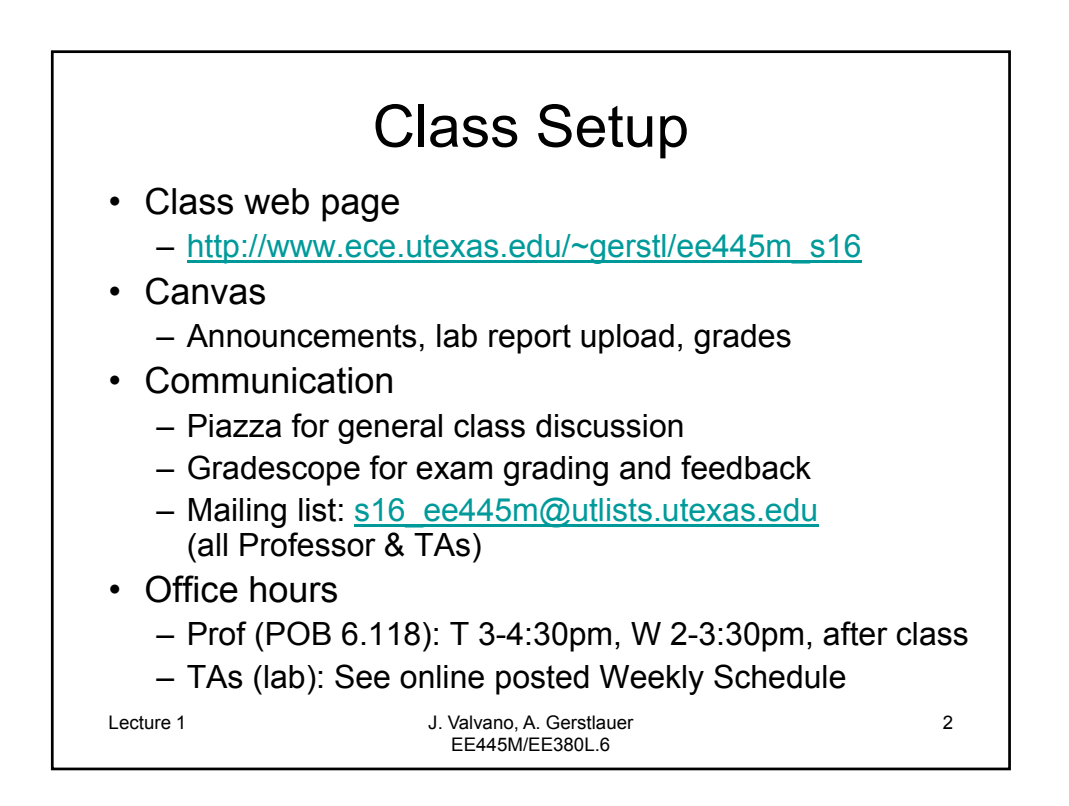

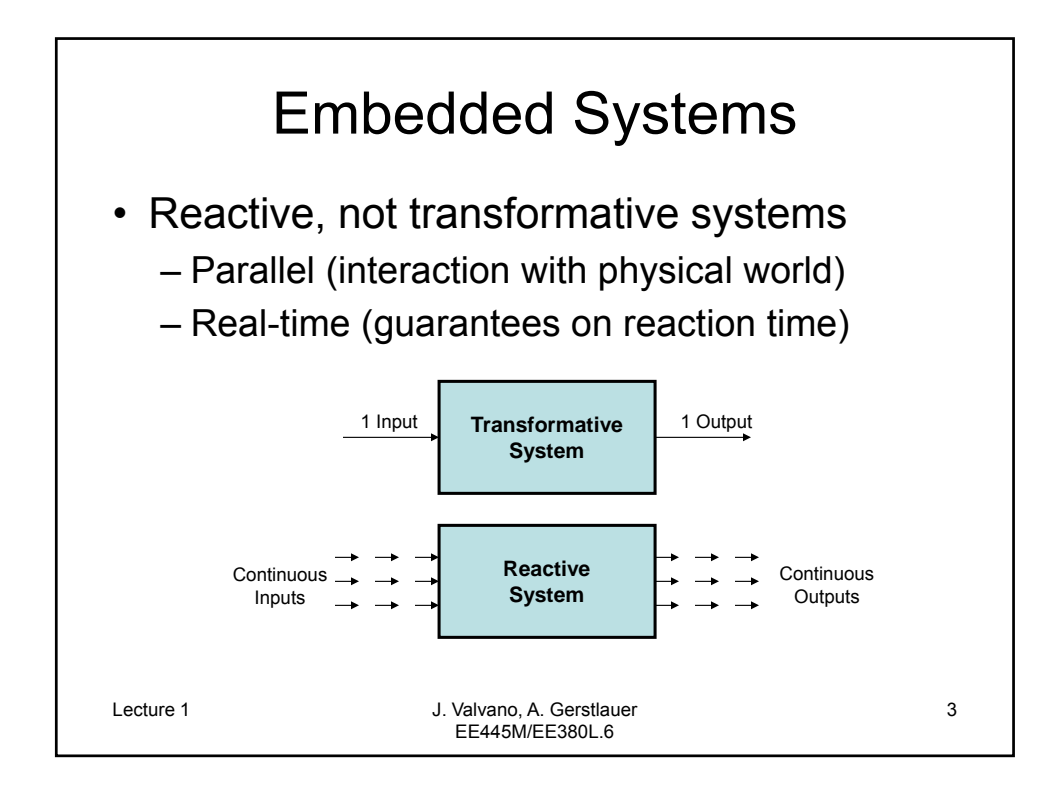

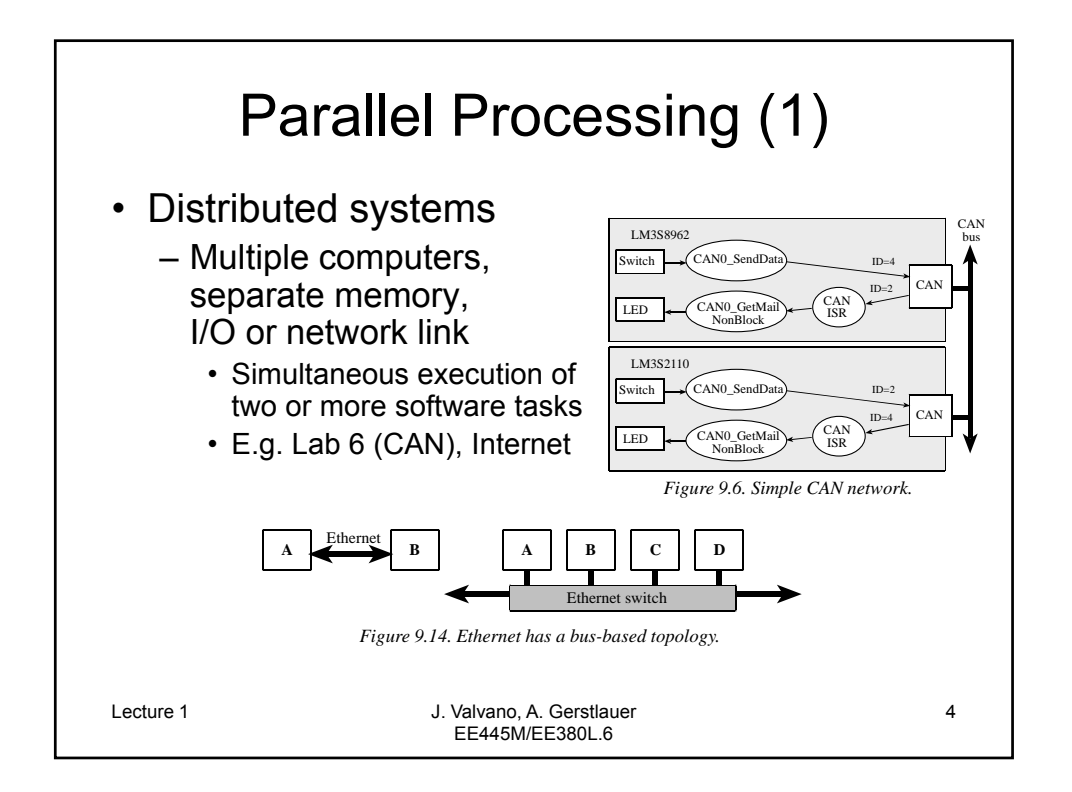

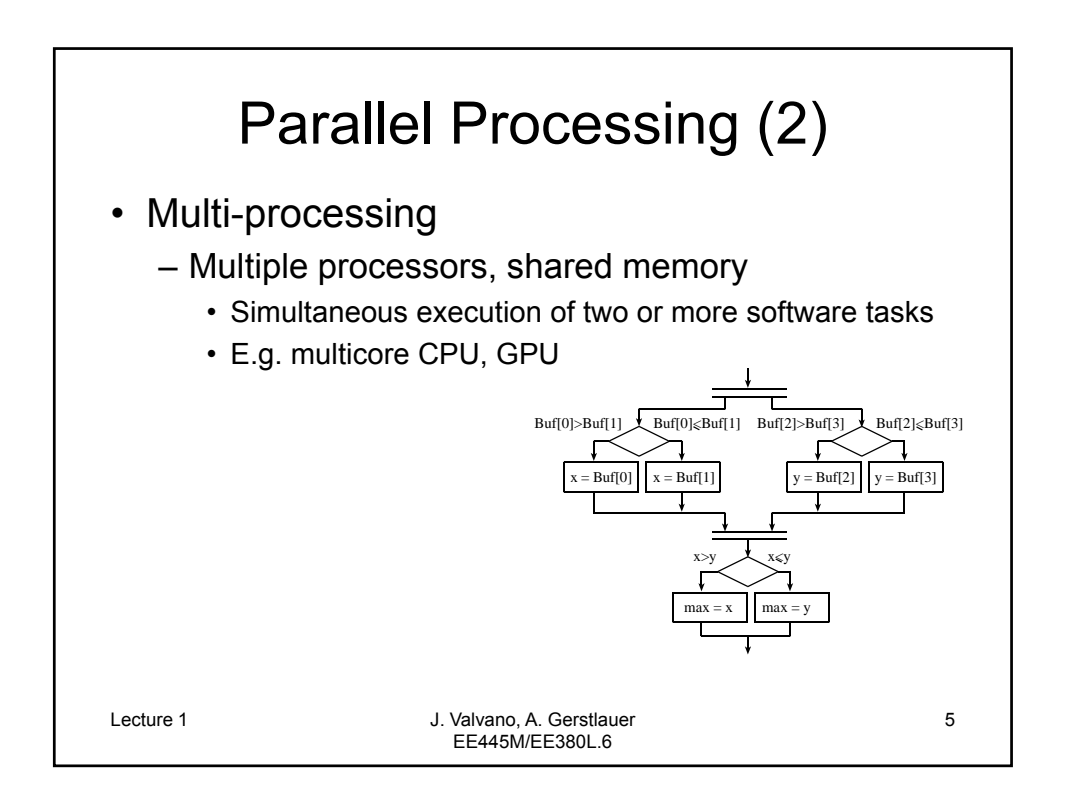

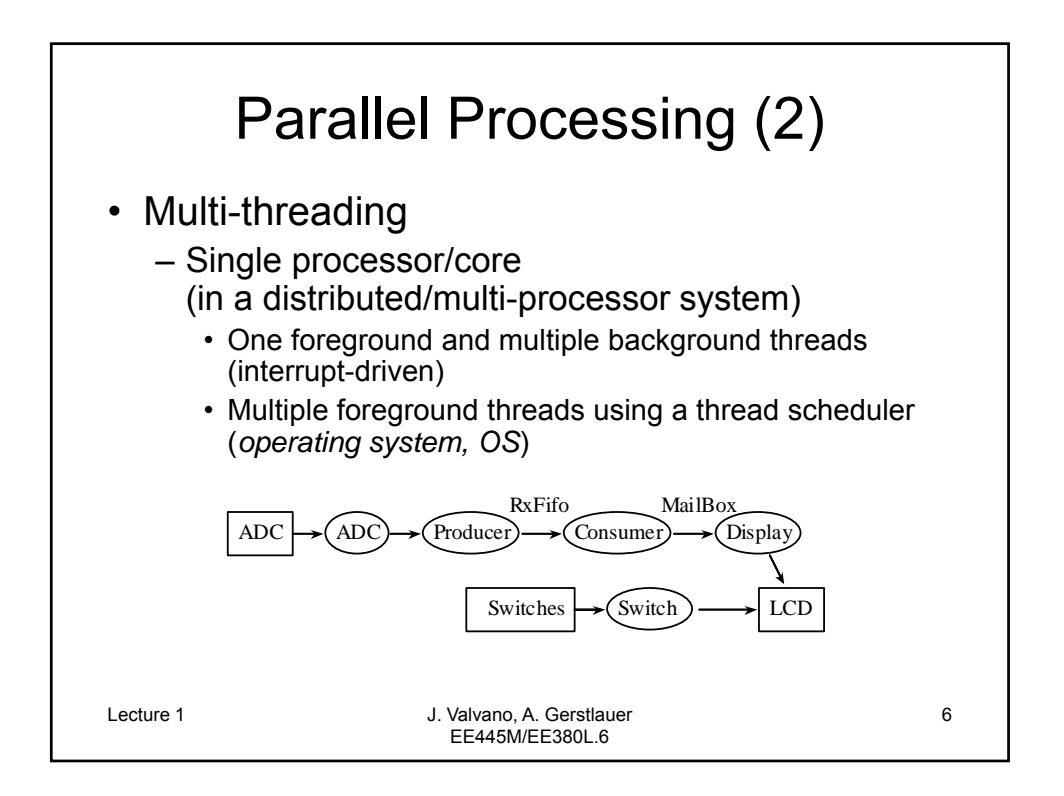

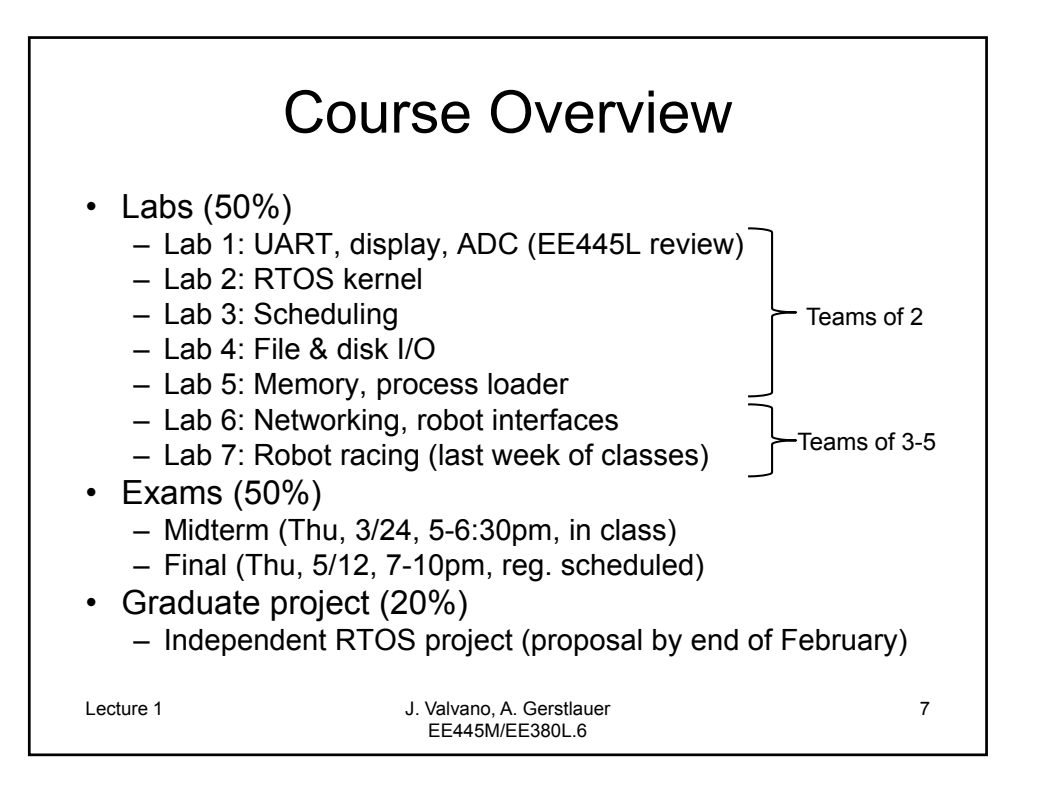

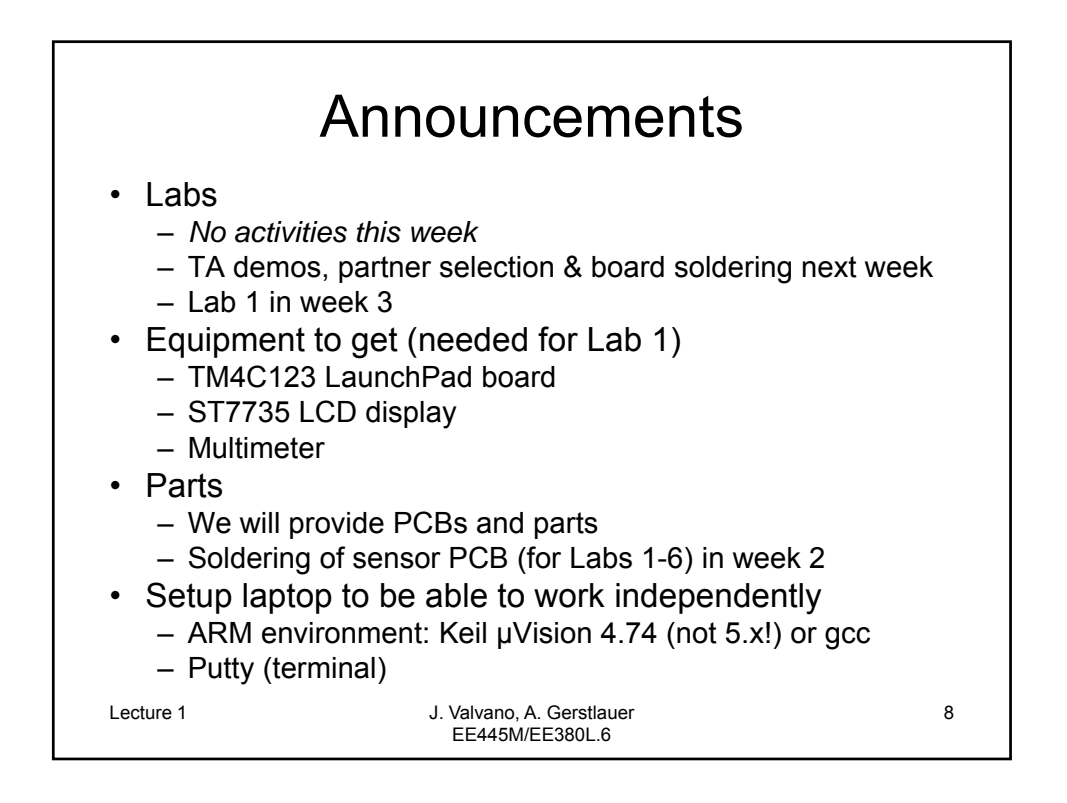

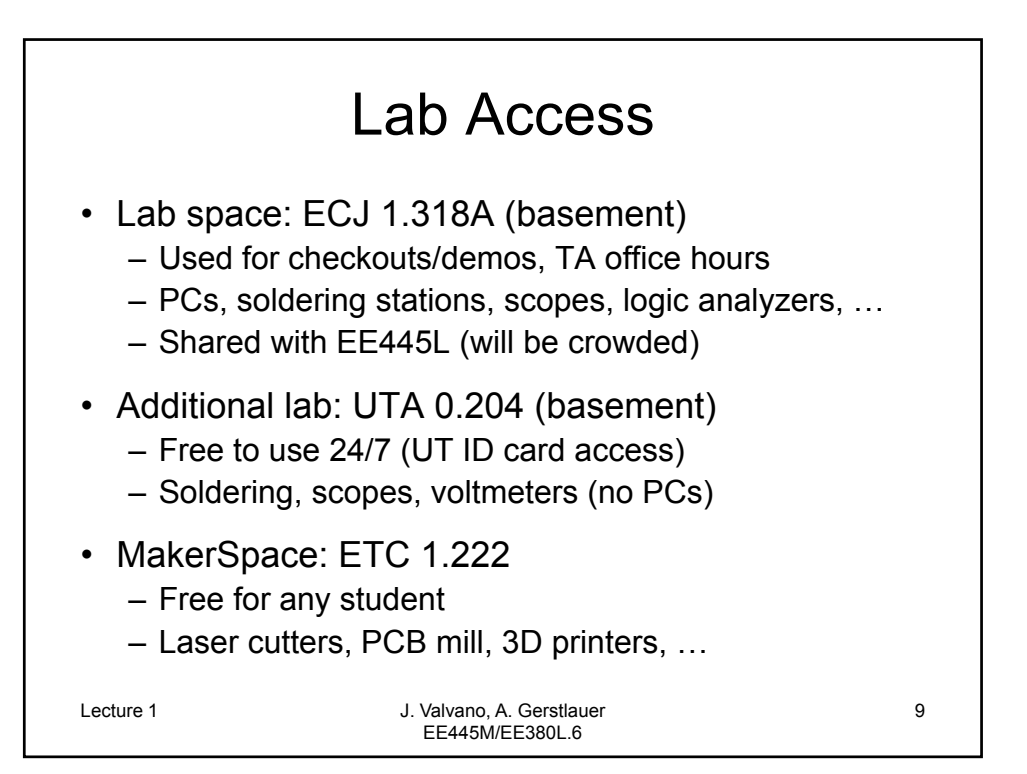

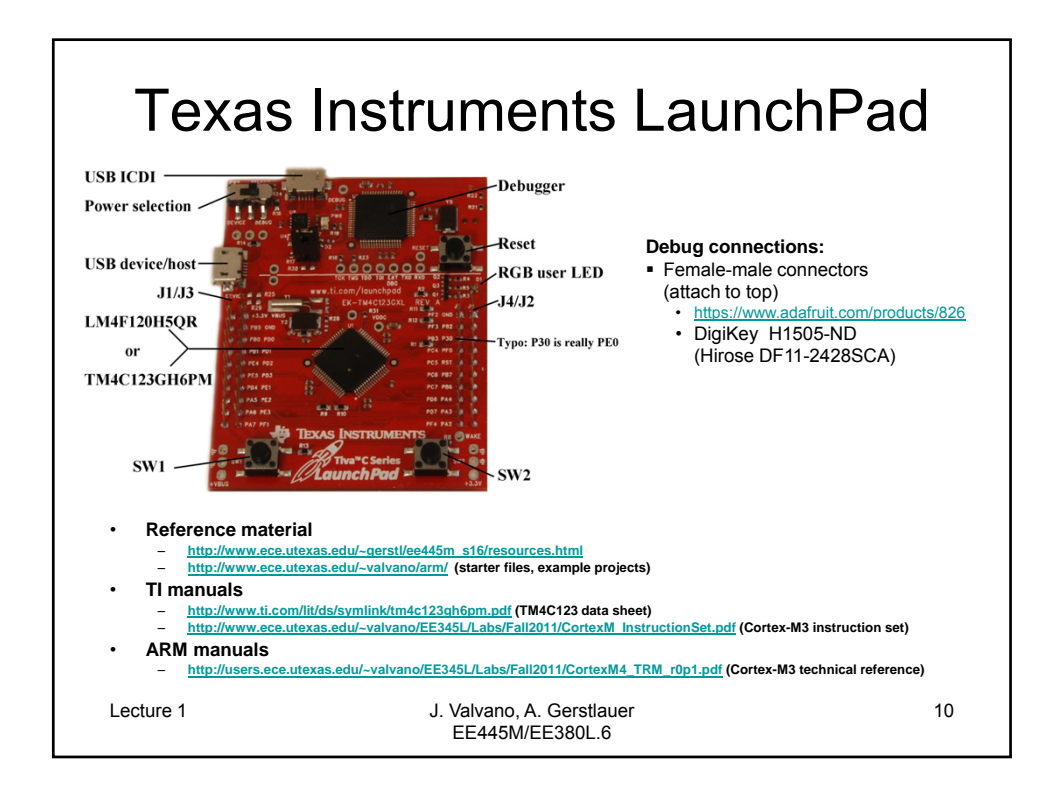

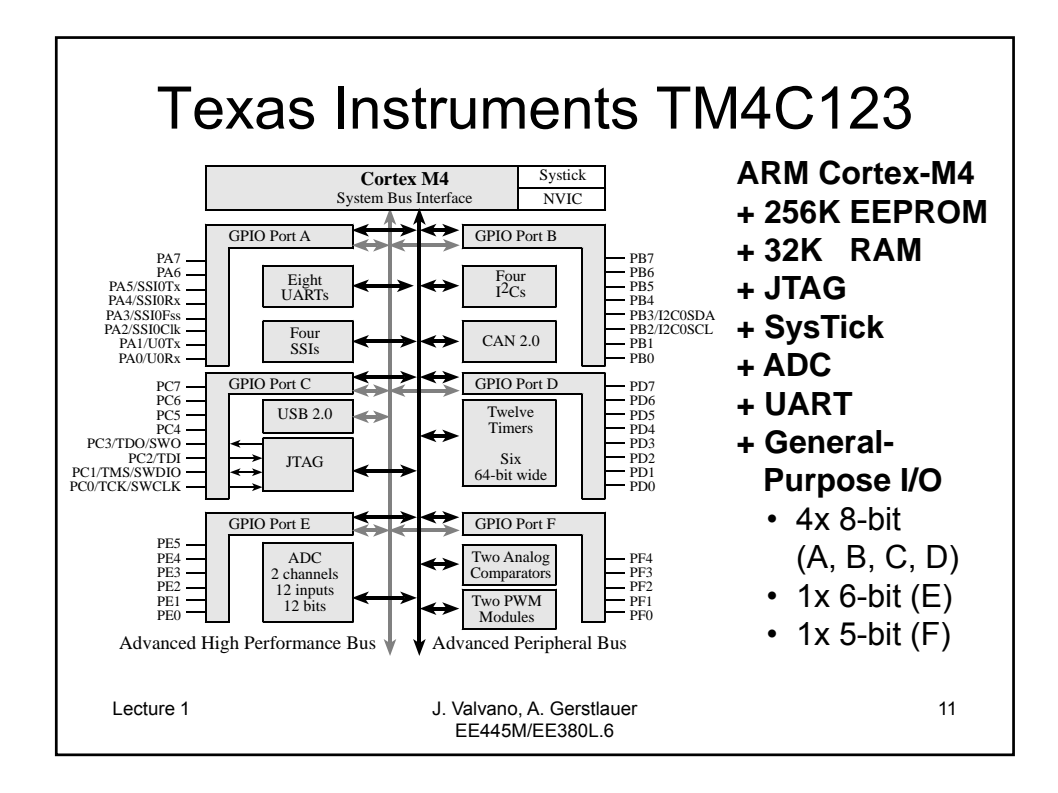

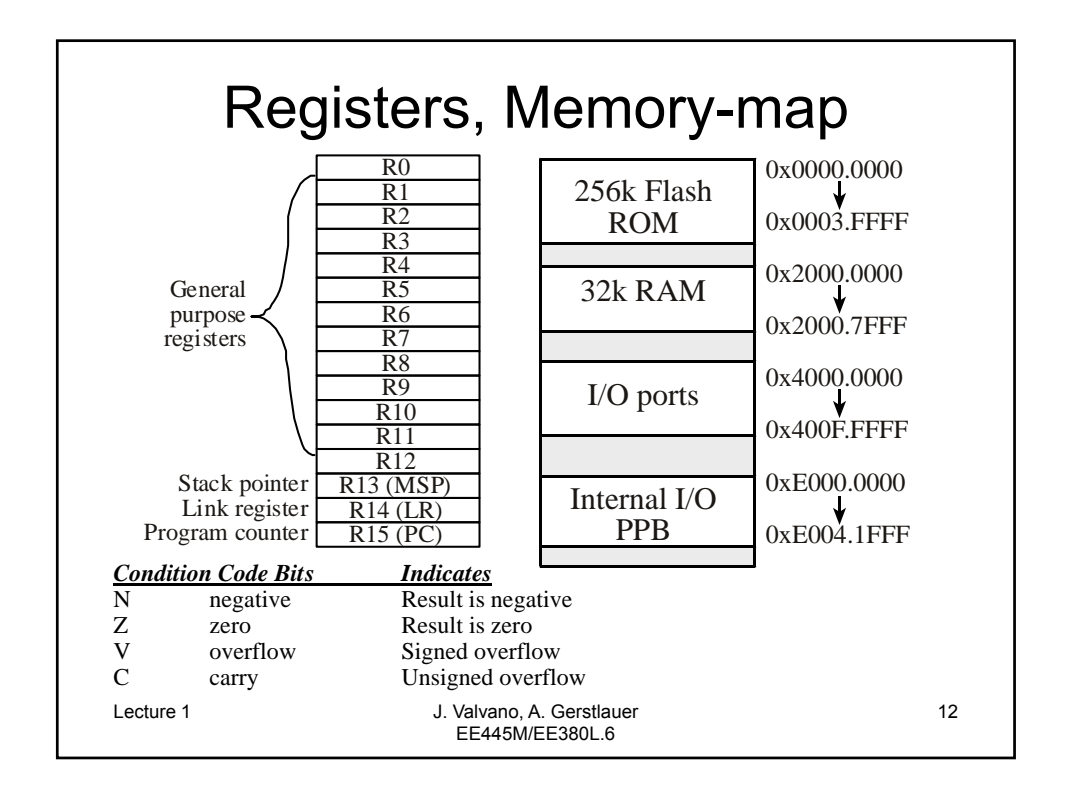

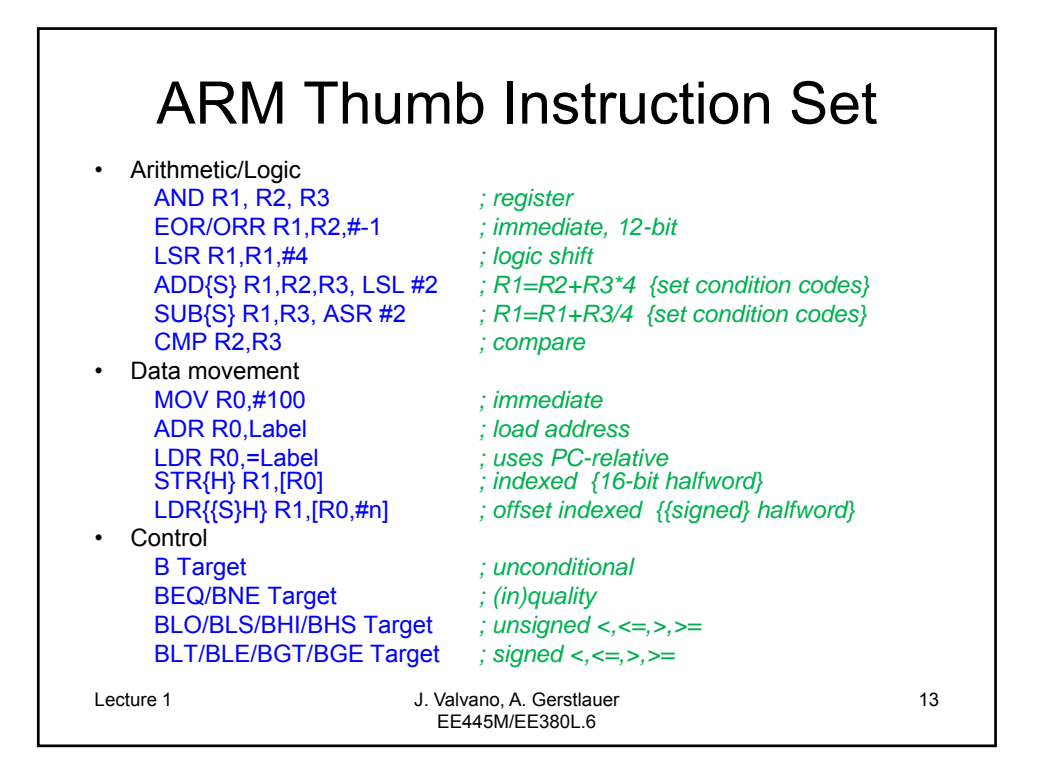

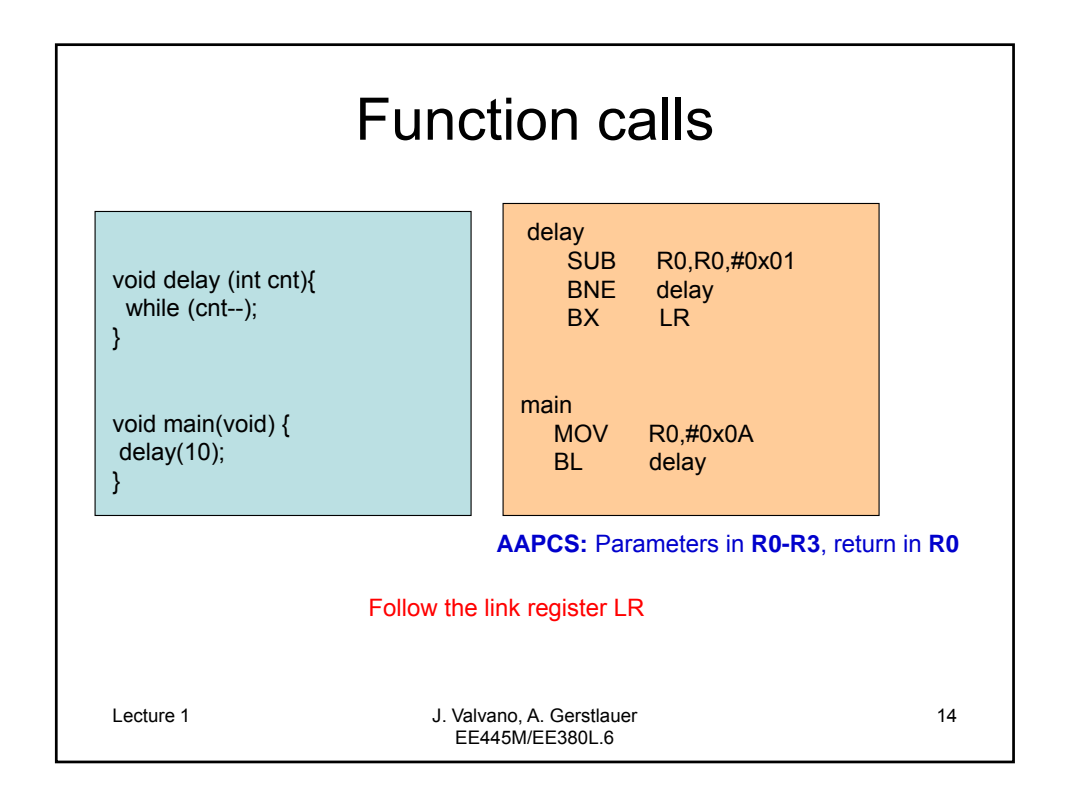

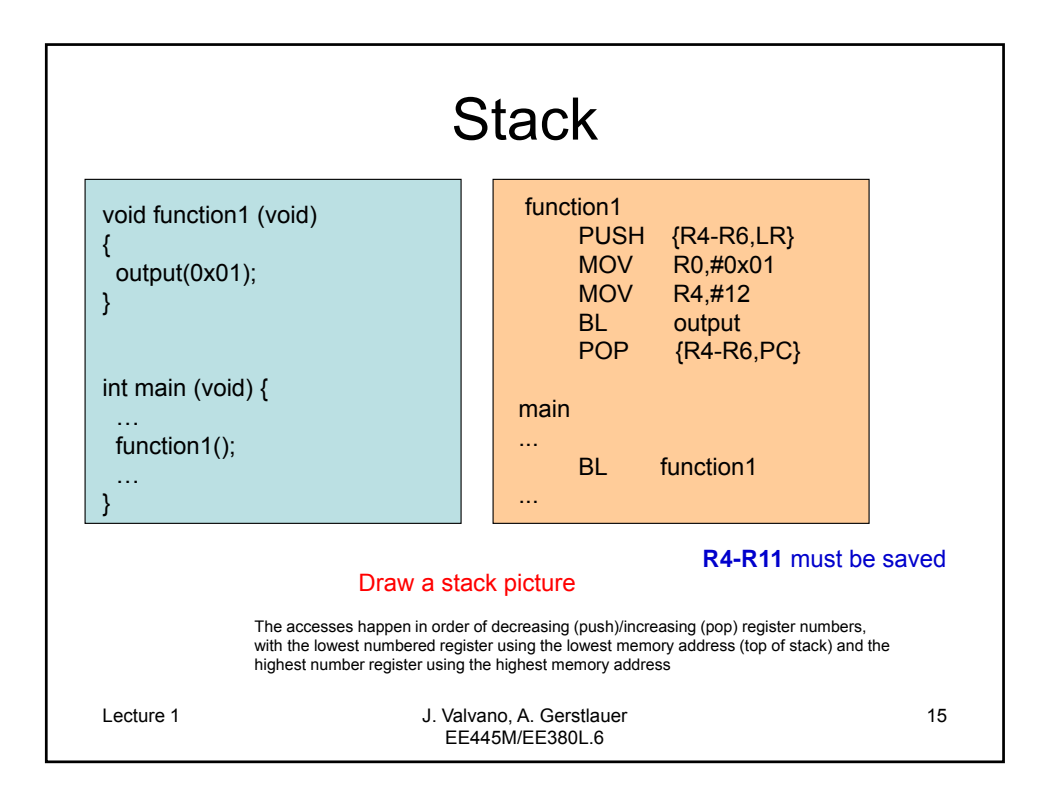

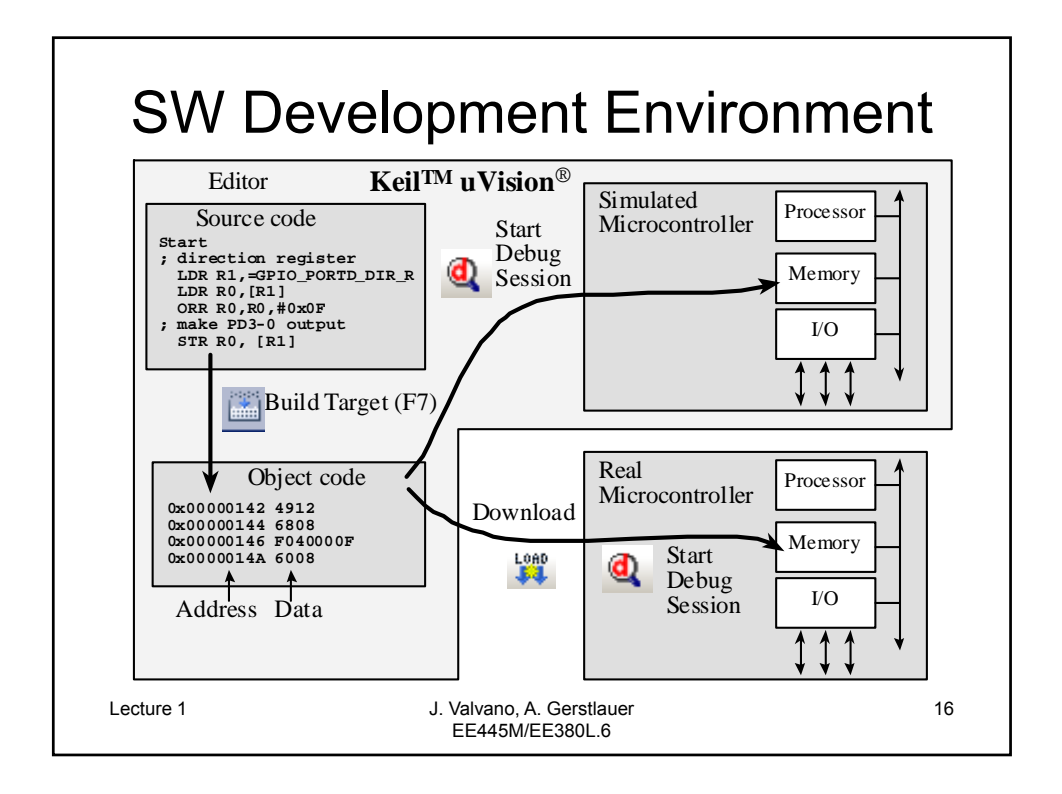

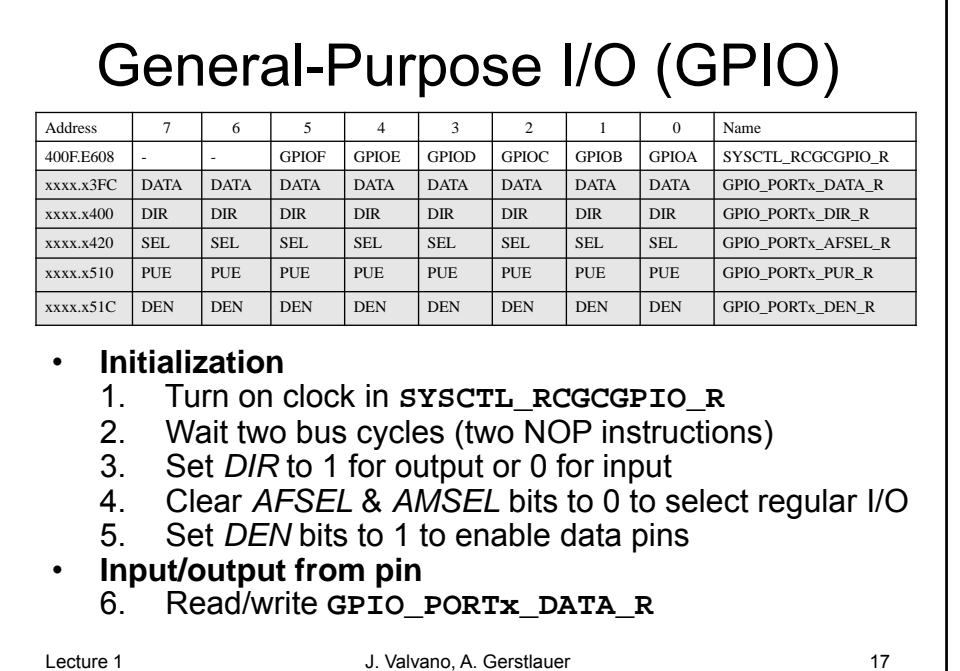

EE445M/EE380L.6

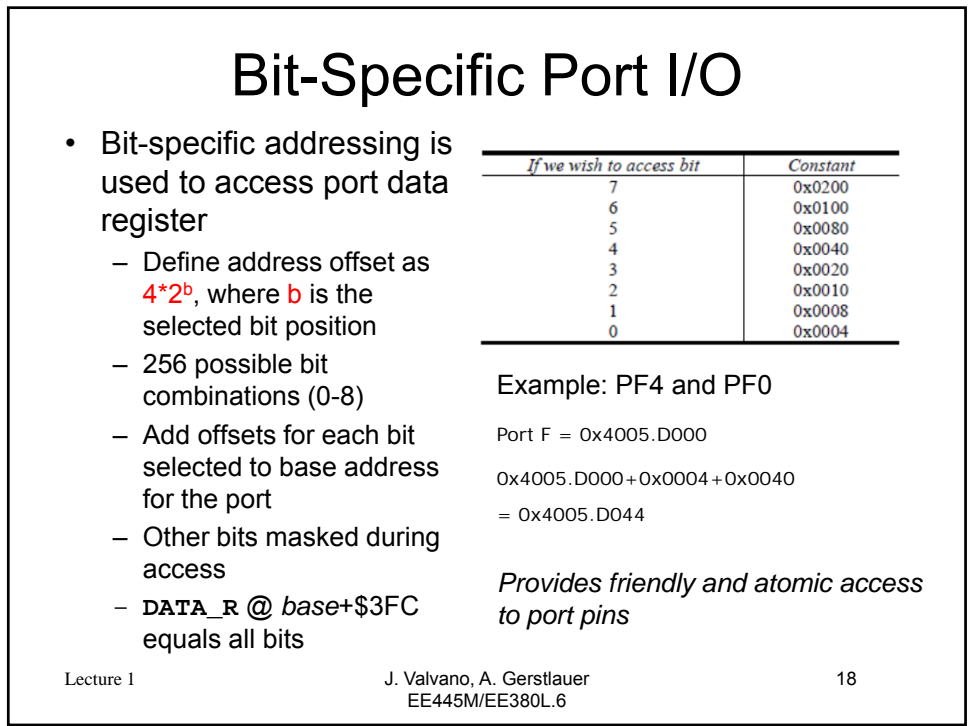

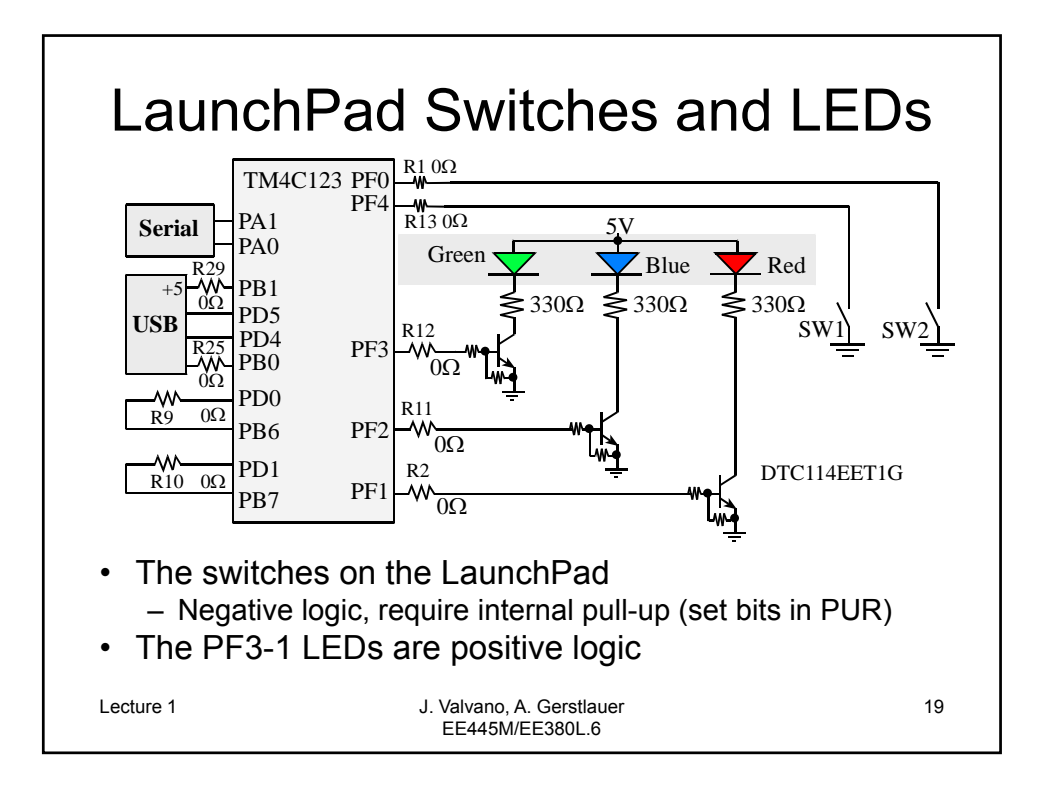

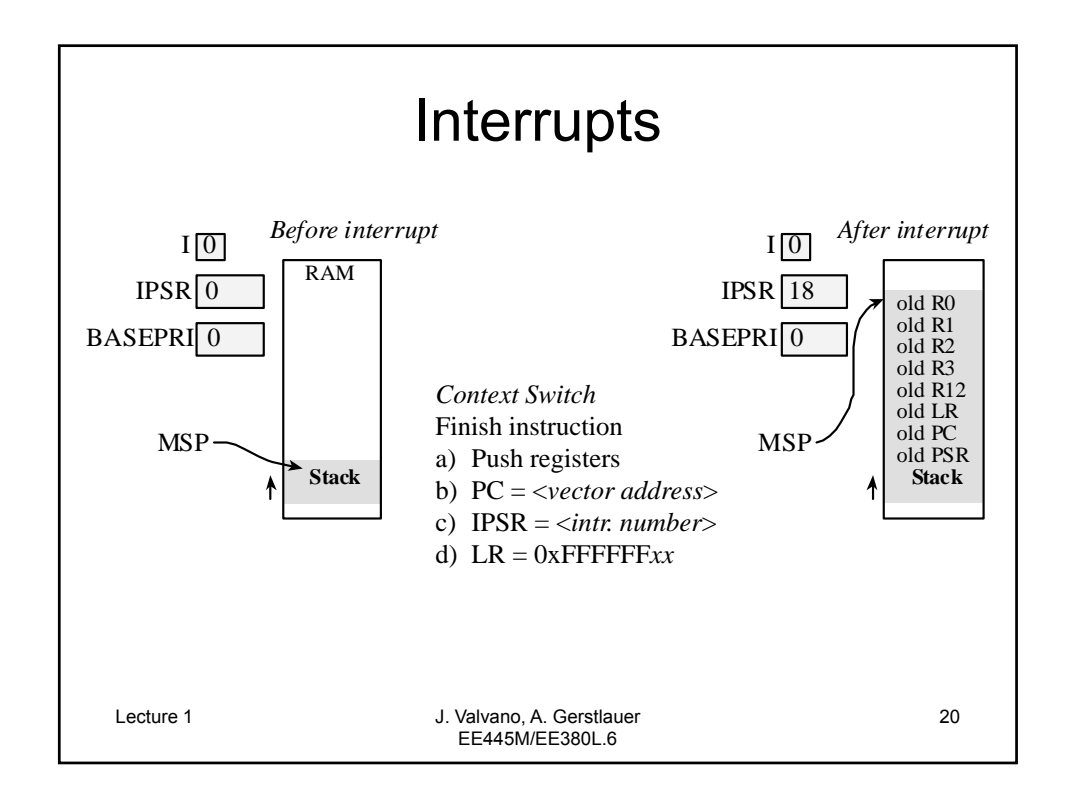

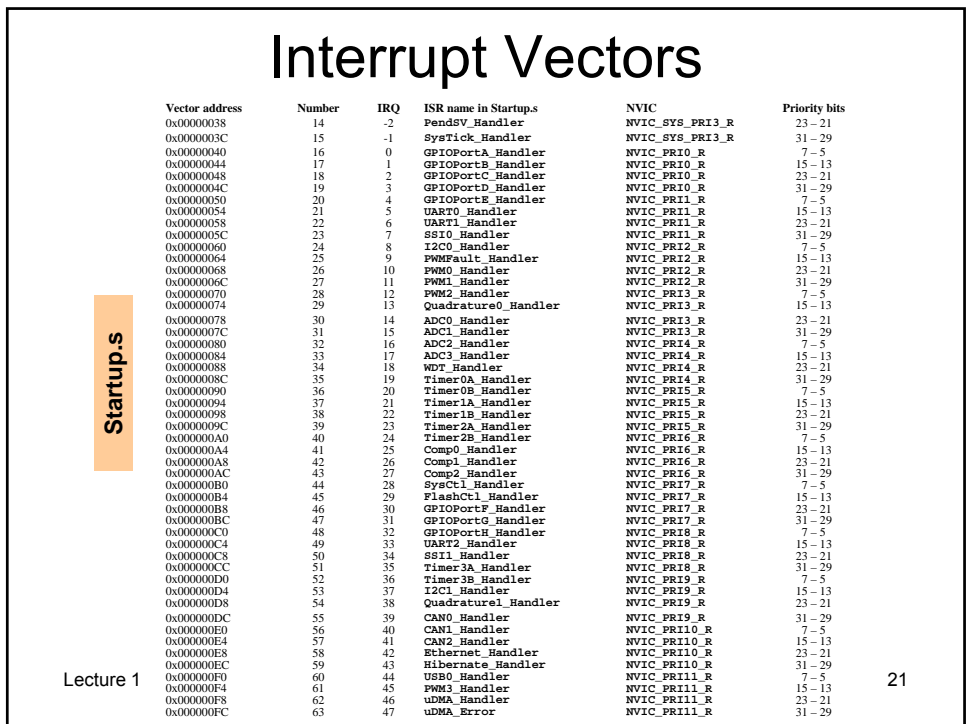

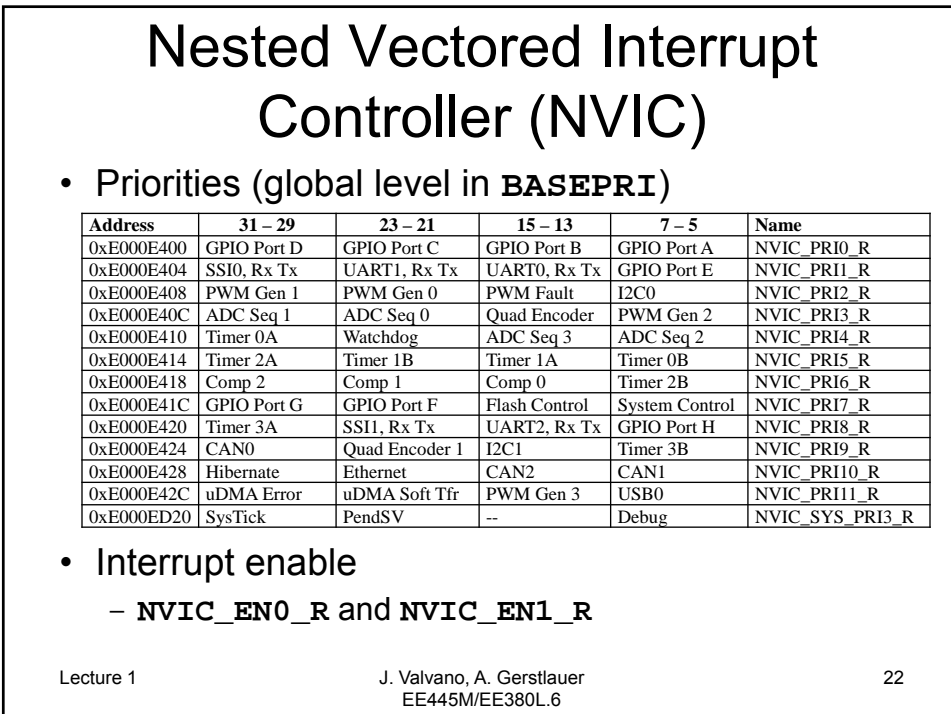

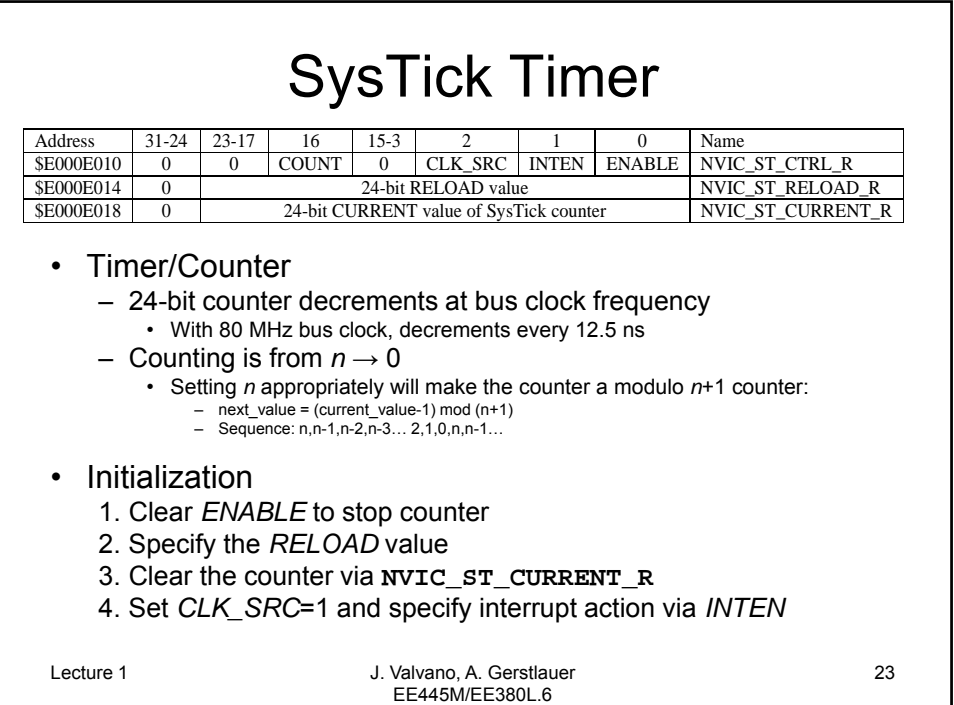

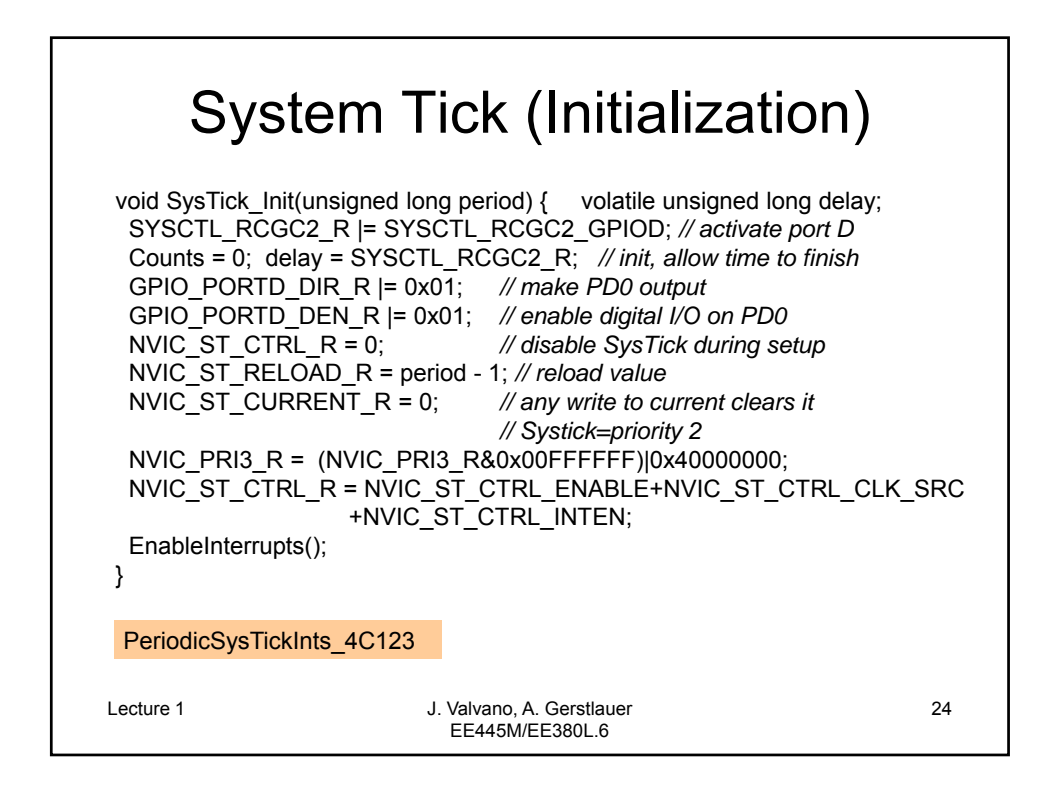

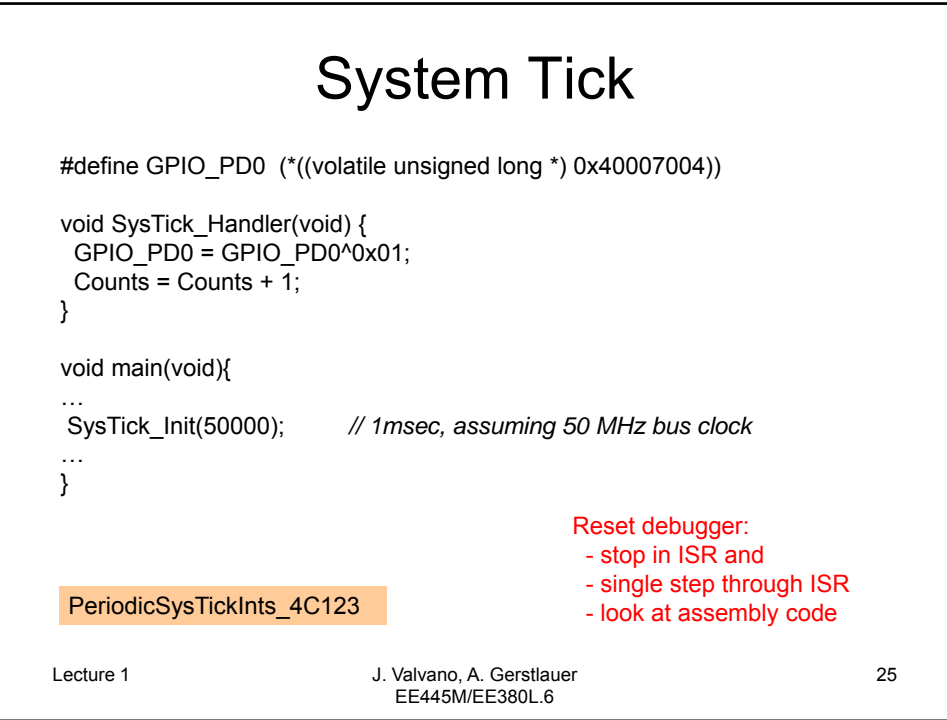

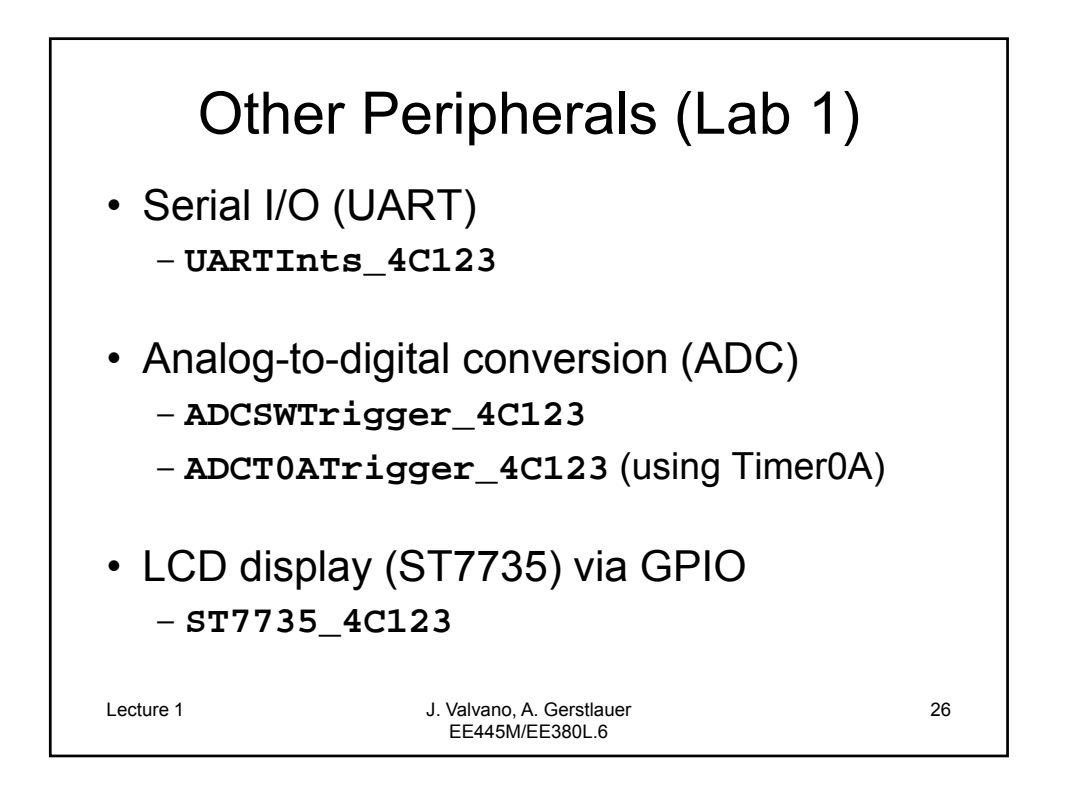

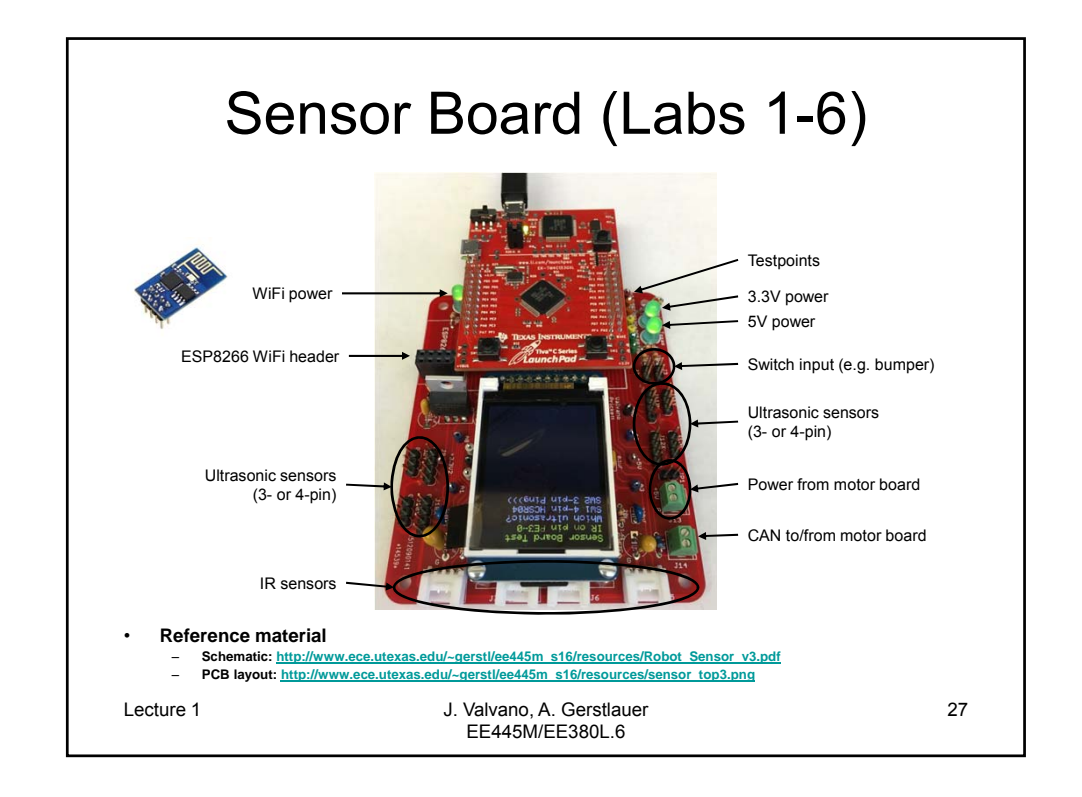

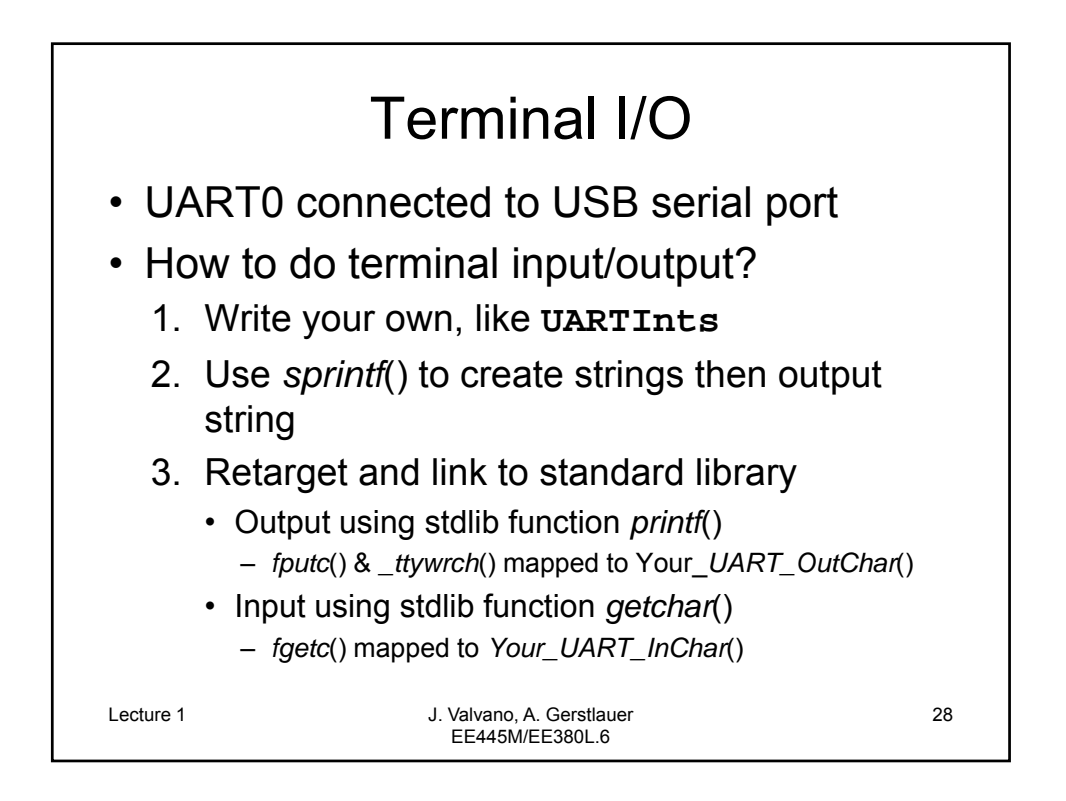

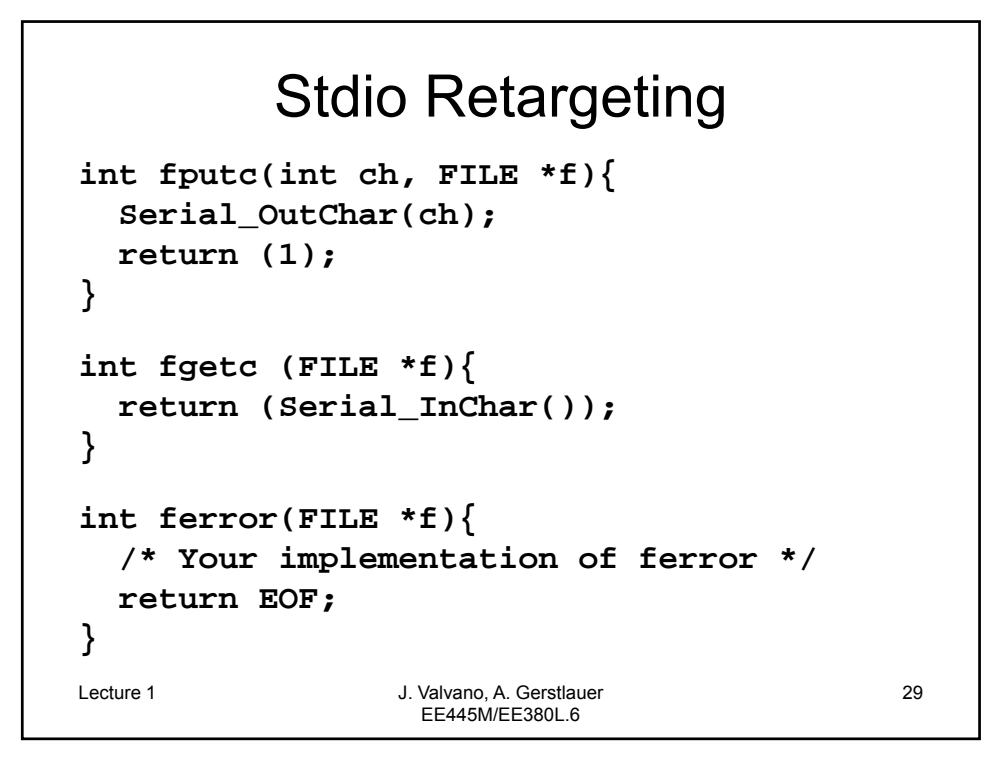

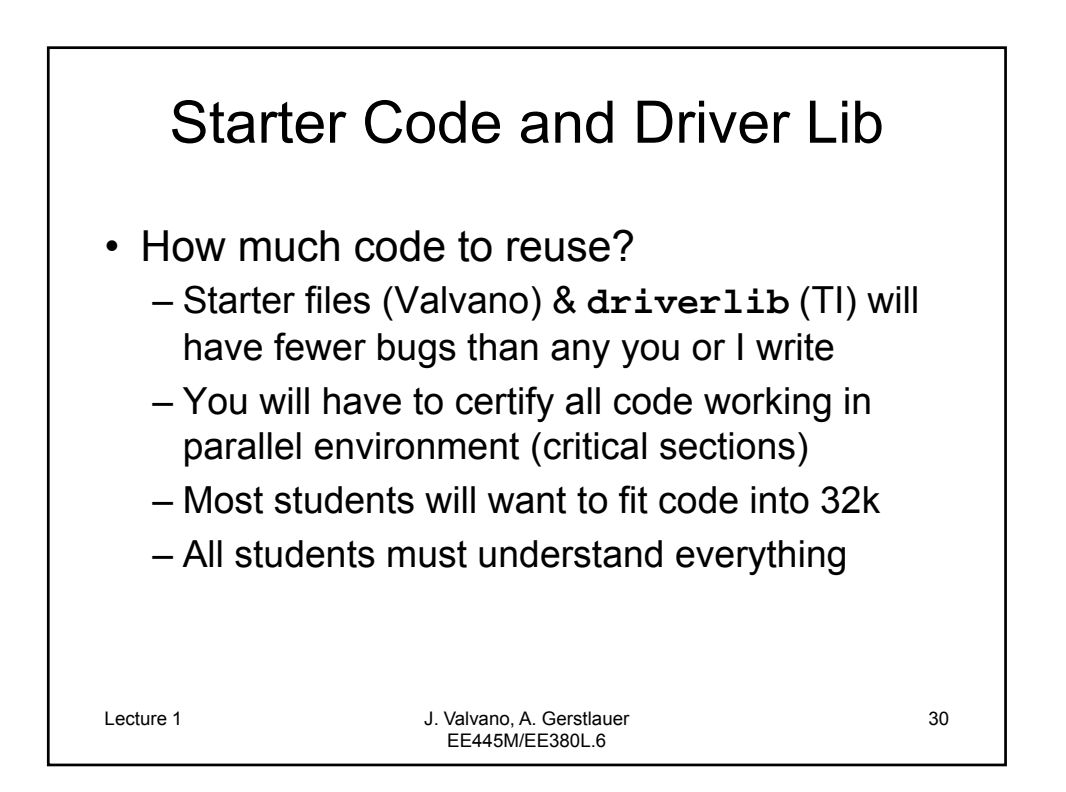

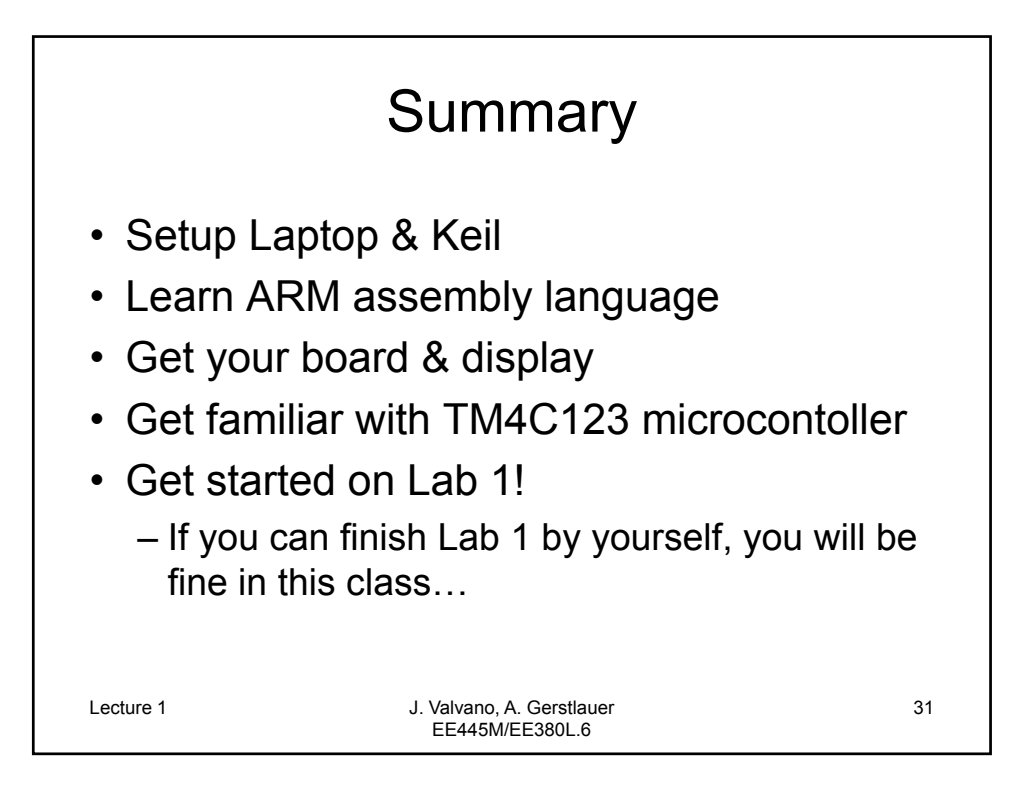